## SI2 Expansion: Implementation and adoption of student's system features.

(Student version available at: http://testing.cs.ucy.ac.cy/andreasf/si2v1.7)

## Μέρος Α:

| New | V Features For Adr | ninistrator                                                                                                    |                                                                                                    |                                                                         |
|-----|--------------------|----------------------------------------------------------------------------------------------------|----------------------------------------------------------------------------------------------------|-------------------------------------------------------------------------|
|     | NEW FEATURES       | SCREENSHOT                                                                                                    | COMMENTS                                                                                                   | PROPOSED<br>TO ADOPT                                                    |
| [1] | Template           | UNIVERSITY OF CYPRUS Department of Company Modes  S12 - System Inv  S12 Online Logged in as andrim  v. 1.7  Home People Companies Tenders Con  Machines Add Edit Brows  Software Add Edit Brows  Software Add Edit Brows  Fig. Pod Lest Lest Lest Brows  Parts/Modules Add  Fig. Pod Lest Lest Lest  Fig. Pod Lest Lest Lest  Fig | a.New colors and template  b.New Features  People:                                                         | ٧                                                                       |
|     |                    |                                                                                                    | c.New Appearance  Pages split-up (per 30 items) when Browse Machines, Parts/Modules,ADE Invetory, Requests | ?<br>(maybe keep<br>it but show<br>more than<br>30? What<br>about 100?) |

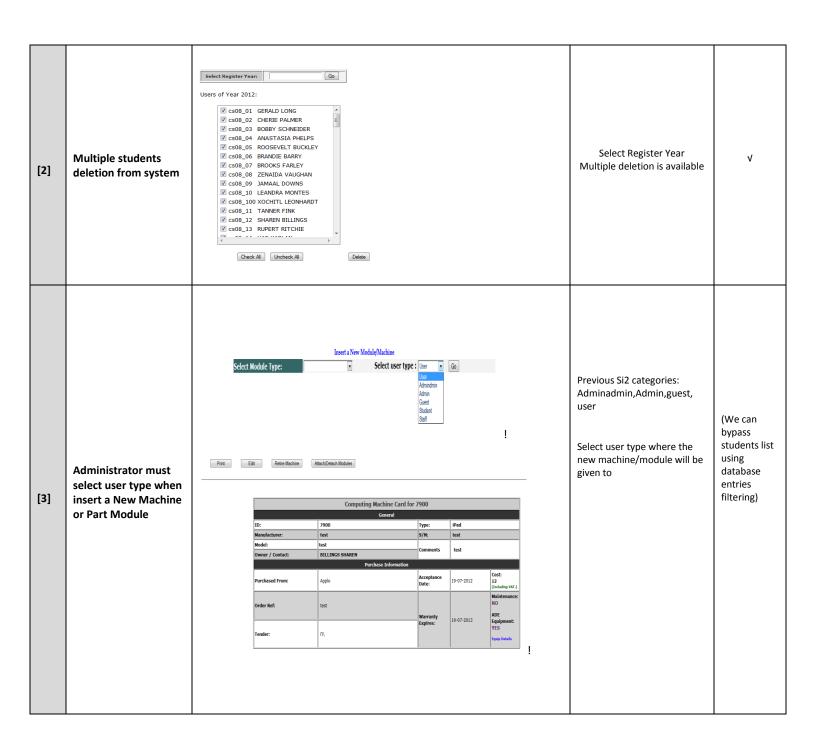

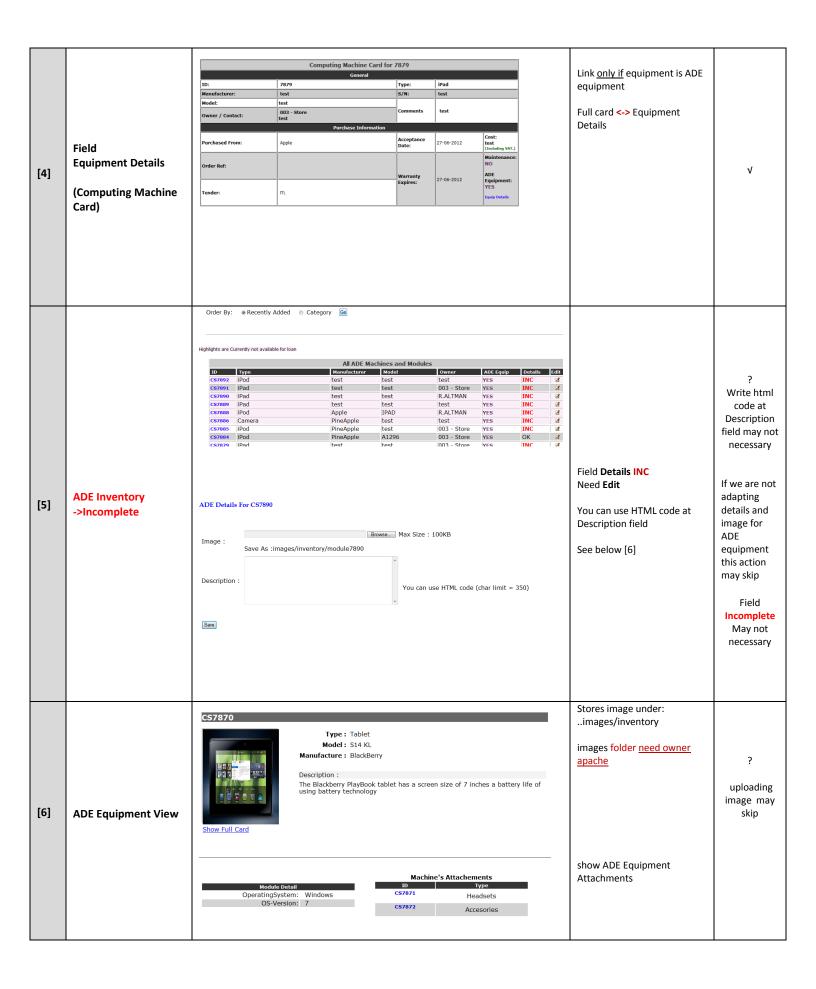

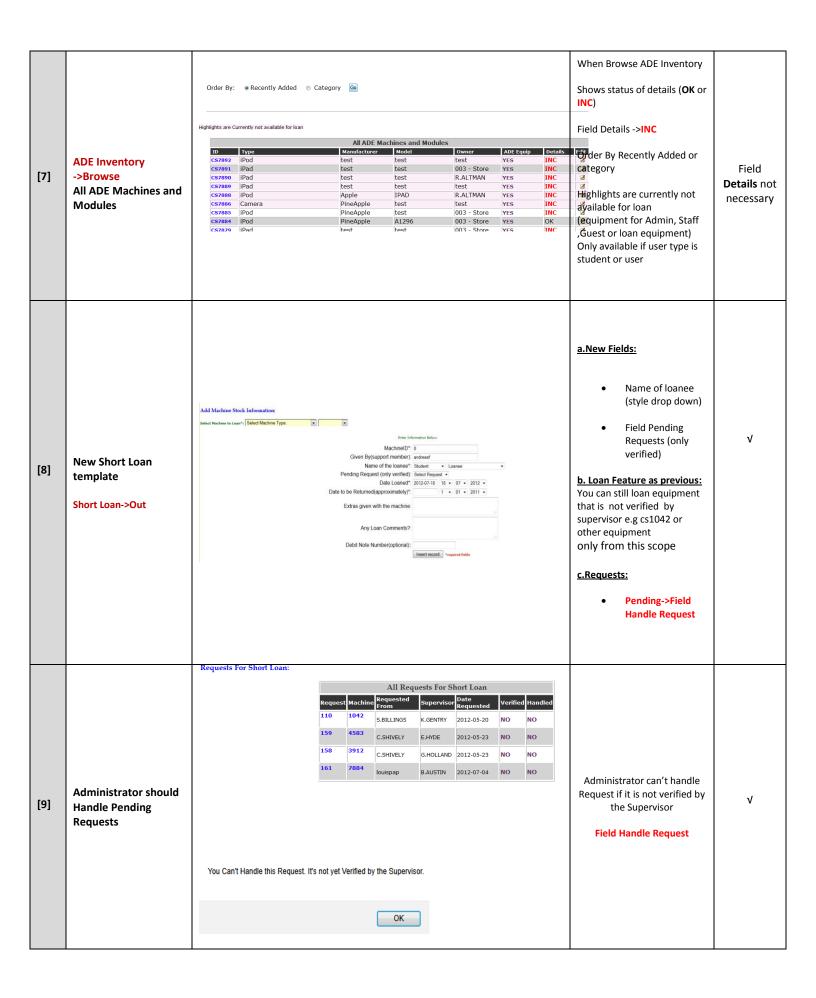

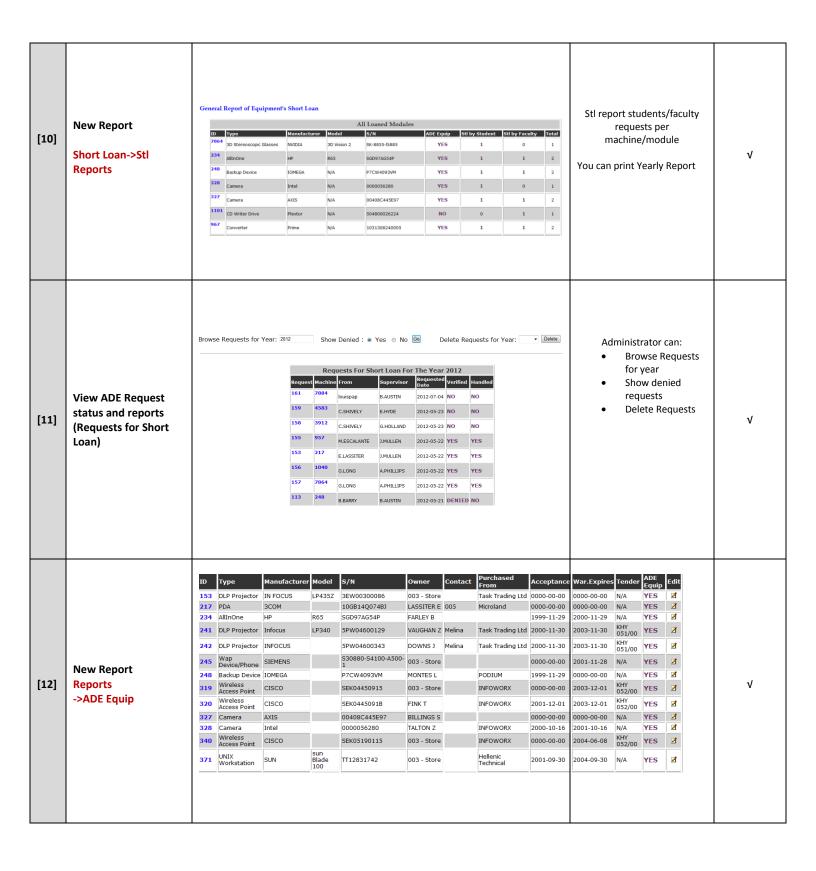

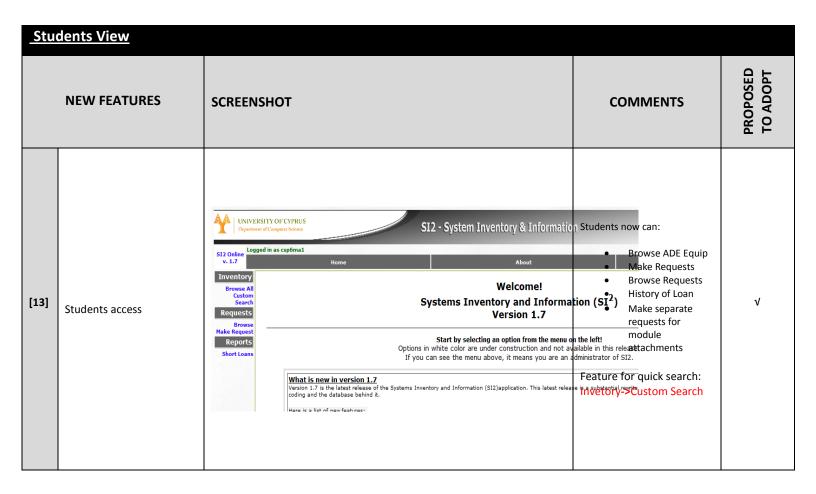

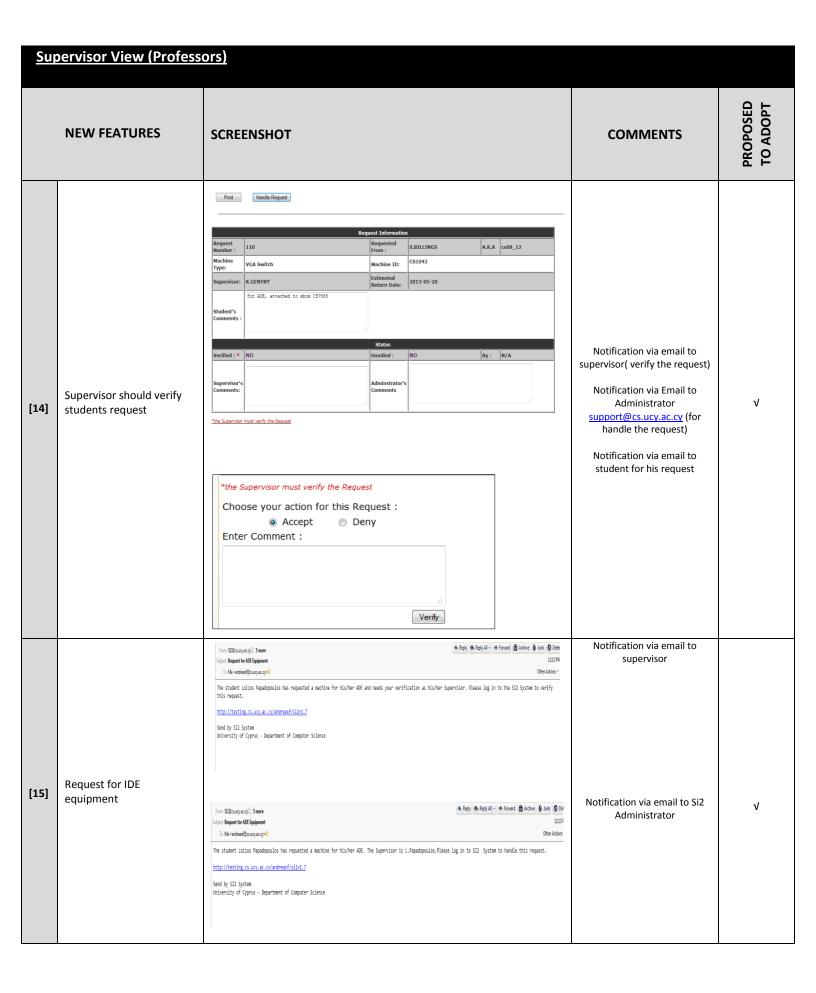

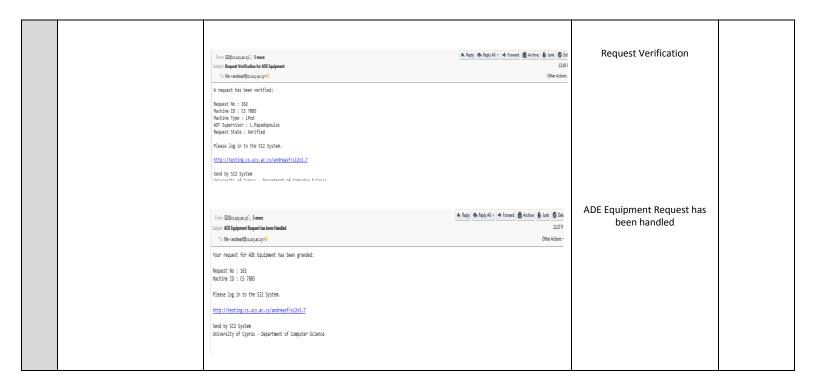

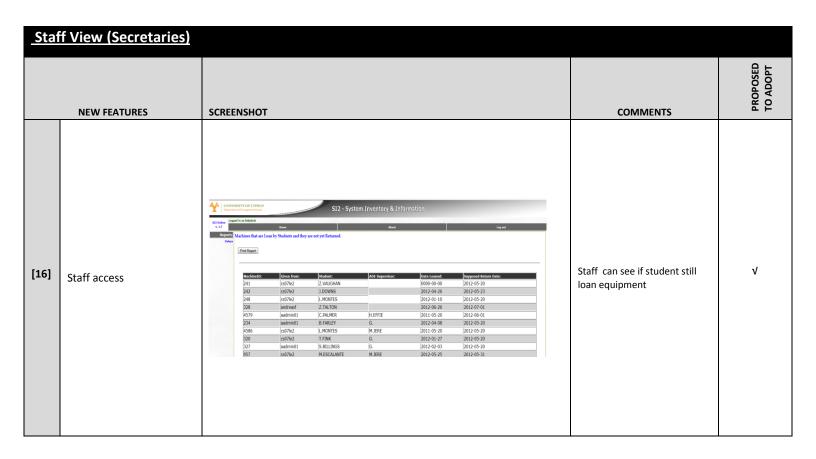

## <u>Μέρος Β:</u>

## **Bug-tracker Si2 Issues:**

| View Issue Details [ Jump to No | otes ]                                                                                          |                                  | [ << ]                               |                                   | [ Issue History ] [ Print ]              |
|---------------------------------|-------------------------------------------------------------------------------------------------|----------------------------------|--------------------------------------|-----------------------------------|------------------------------------------|
| ID                              | Project                                                                                         | Category                         | View Status                          | Date Submitted                    | Last Update                              |
| 0000001                         | SI2 1.7                                                                                         | [All Projects] General           | public                               | 2010-12-20 12:36                  | 2010-12-20 12:37                         |
| Reporter                        | administrator                                                                                   |                                  |                                      |                                   |                                          |
| Assigned To                     |                                                                                                 |                                  |                                      |                                   |                                          |
| Priority                        | normal                                                                                          | Severity                         | minor                                | Reproducibility                   | always                                   |
| Status                          | new                                                                                             | Resolution                       | open                                 |                                   |                                          |
| Platform                        |                                                                                                 | os                               |                                      | OS Version                        |                                          |
| Product Version                 |                                                                                                 |                                  |                                      |                                   |                                          |
| Target Version                  |                                                                                                 | Fixed in Version                 |                                      |                                   |                                          |
| Summary                         | 0000001: Machines.php shows an empty reco                                                       | rd when no machine is registered |                                      |                                   |                                          |
| Description                     | During the initial installation of SI2 and when button to it.Hitting the edit button produces a |                                  | option Machines/Browse will list one | e machine record with an empty ma | achine name etc which though has an edit |
| Tags                            | No tags attached.                                                                               |                                  |                                      |                                   |                                          |
| Attach Tags                     | (Separate by ",")                                                                               | Existing tags • Attach           |                                      |                                   |                                          |
| Attached Files                  |                                                                                                 |                                  |                                      |                                   |                                          |
| Monitor                         |                                                                                                 |                                  |                                      |                                   |                                          |

| View Issue Details [ Jump to No | ites ]                                    |                                 | [ << ][ >> ] |                  | [ <u>Issue History</u> ] [ <u>Print</u> ] |
|---------------------------------|-------------------------------------------|---------------------------------|--------------|------------------|-------------------------------------------|
| ID                              | Project                                   | Category                        | View Status  | Date Submitted   | Last Update                               |
| 0000002                         | SI2 1.7                                   | [All Projects] General          | public       | 2010-12-20 12:48 | 2010-12-20 12:48                          |
| Reporter                        | ank                                       |                                 |              |                  |                                           |
| Assigned To                     |                                           |                                 |              |                  |                                           |
| Priority                        | normal                                    | Severity                        | minor        | Reproducibility  | always                                    |
| Status                          | new                                       | Resolution                      | open         |                  |                                           |
| Platform                        |                                           | os                              |              | OS Version       |                                           |
| Product Version                 |                                           |                                 |              |                  |                                           |
| Target Version                  |                                           | Fixed in Version                |              |                  |                                           |
| Summary                         | 0000002: Modules.php shows an empty recor | rd when no module is registered |              |                  |                                           |
| Description                     | Same behavior as in bug 0000001           |                                 |              |                  |                                           |
| Tags                            | No tags attached.                         |                                 |              |                  |                                           |
| Attach Tags                     | (Separate by ",")                         | Existing tags • Attach          |              |                  |                                           |
| Attached Files                  |                                           |                                 |              |                  |                                           |
| Monitor                         |                                           |                                 |              |                  |                                           |

| View Issue Details [ Jump to Notes ] |                                                |                               | [ << ] [ >> ] |                  | [ Issue History ] [ Print ] |
|--------------------------------------|------------------------------------------------|-------------------------------|---------------|------------------|-----------------------------|
| ID                                   | Project                                        | Category                      | View Status   | Date Submitted   | Last Update                 |
| 0000003                              | SI2 1.7                                        | [All Projects] General        | public        | 2010-12-20 12:49 | 2010-12-20 16:09            |
| Reporter                             | ank                                            |                               |               |                  |                             |
| Assigned To                          | ank                                            |                               |               |                  |                             |
| Priority                             | normal                                         | Severity                      | feature       | Reproducibility  | always                      |
| Status                               | acknowledged                                   | Resolution                    | open          |                  |                             |
| Platform                             |                                                | os                            |               | OS Version       |                             |
| Product Version                      |                                                |                               |               |                  |                             |
| Target Version                       |                                                | Fixed in Version              |               |                  |                             |
| Summary                              | 0000003: The EDIT option should not be ava     | ilable on the Reports/Modules |               |                  |                             |
| Description                          | The EDIT option should not be available on the | ne Reports/Modules            |               |                  |                             |
| Tags                                 | No tags attached.                              |                               |               |                  |                             |
| Attach Tags                          | (Separate by ",")                              | Existing tags • Attach        |               |                  |                             |
| Attached Files                       |                                                |                               |               |                  |                             |
| Monitor                              |                                                |                               |               |                  |                             |

| View Issue Details [ Jump to No | otes ]                                   | [44][22]                           |             |                  | [ Issue History ] [ Print ] |
|---------------------------------|------------------------------------------|------------------------------------|-------------|------------------|-----------------------------|
| ID                              | Project                                  | Category                           | View Status | Date Submitted   | Last Update                 |
| 0000004                         | SI2 1.7                                  | [All Projects] General             | public      | 2010-12-20 12:50 | 2010-12-20 12:50            |
| Reporter                        | ank                                      |                                    |             |                  |                             |
| Assigned To                     |                                          |                                    |             |                  |                             |
| Priority                        | normal                                   | Severity                           | minor       | Reproducibility  | have not tried              |
| Status                          | new                                      | Resolution                         | open        |                  |                             |
| Platform                        |                                          | os                                 |             | OS Version       |                             |
| Product Version                 |                                          |                                    |             |                  |                             |
| Target Version                  |                                          | Fixed in Version                   |             |                  |                             |
| Summary                         | 0000004: Reports/Modules.php shows an em | pty record when no module is avail | able        |                  |                             |
| Description                     | Same behavior as in BUG 0000001          |                                    |             |                  |                             |
| Tags                            | No tags attached.                        |                                    |             |                  |                             |
| Attach Tags                     | (Separate by ",")                        | Existing tags ▼ Attach             |             |                  |                             |
| Attached Files                  |                                          |                                    |             |                  |                             |
| Monitor                         |                                          |                                    |             |                  |                             |

| View Issue Details [ Jump to No | otes ]                                                                                      | [ << ][ >> ]           |                                    |                  | [ Issue History ] [ Print ] |
|---------------------------------|---------------------------------------------------------------------------------------------|------------------------|------------------------------------|------------------|-----------------------------|
| ID                              | Project                                                                                     | Category               | View Status                        | Date Submitted   | Last Update                 |
| 0000019                         | SI2 1.7                                                                                     | [All Projects] General | public                             | 2011-03-15 10:16 | 2011-03-15 10:16            |
| Reporter                        | tmaria                                                                                      |                        |                                    |                  |                             |
| Assigned To                     |                                                                                             |                        |                                    |                  |                             |
| Priority                        | normal                                                                                      | Severity               | minor                              | Reproducibility  | have not tried              |
| Status                          | new                                                                                         | Resolution             | open                               |                  |                             |
| Platform                        |                                                                                             | os                     |                                    | OS Version       |                             |
| <b>Product Version</b>          |                                                                                             |                        |                                    |                  |                             |
| Target Version                  |                                                                                             | Fixed in Version       |                                    |                  |                             |
| Summary                         | 0000019: Numbering of report and print                                                      |                        |                                    |                  |                             |
| Description                     | Το αποτέλεσμα που δίνει το "Custom", πρέπει<br>Πρέπει να υπάρχει και η επιλογή για εκτύπωση |                        | σα pcs, έχω από την παραγγελία επλ | A/074/10         |                             |
| Tags                            | No tags attached.                                                                           |                        |                                    |                  |                             |
| Attach Tags                     | (Separate by ",")                                                                           | Existing tags   Attach |                                    |                  |                             |
| Attached Files                  |                                                                                             |                        |                                    |                  |                             |
| Monitor                         |                                                                                             |                        |                                    |                  |                             |

| View Issue Details [ Jump to No | tes ]                                                                                                    | [<<][>>>]              |             |                  | [ Issue History ] [ Print ]                                                               |
|---------------------------------|----------------------------------------------------------------------------------------------------|------------------------|-------------|------------------|-------------------------------------------------------------------------------------------|
| ID                              | Project                                                                                                    | Category               | View Status | Date Submitted   | Last Update                                                                               |
| 0000035                         | SI2                                                                                                    | [All Projects] General | public      | 2011-09-13 13:44 | 2011-09-13 13:44                                                                          |
| Reporter                        | tmaria                                                                                                    |                        |             |                  |                                                                                           |
| Assigned To                     |                                                                                                    |                        |             |                  |                                                                                           |
| Priority                        | normal                                                                                                    | Severity               | feature     | Reproducibility  | always                                                                                    |
| Status                          | new                                                                                                    | Resolution             | open        |                  |                                                                                           |
| Platform                        |                                                                                                    | os                     |             | OS Version       |                                                                                           |
| Product Version                 |                                                                                                    |                        |             |                  |                                                                                           |
| Target Version                  |                                                                                                    | Fixed in Version       |             |                  |                                                                                           |
| Summary                         | 0000035: Consumables Managmenet                                                                                          |                        |             |                  |                                                                                           |
| Description                     | Επειδή η παρακαλούθηση των αναλωσίμων έγ<br>Δηλαδή όταν βλέπω τον εκτυπωτή να μπορώ<br>(CSXXX) χρησιμοποιούν πιο μελάνι. |                        |             |                  | άρχει σύνδεση μεταξύ μελανιού και εκτυπωτή.<br>ω το μελάνι να μπορώ να δω ποιοι εκτυπωτές |
| Tags                            | No tags attached.                                                                                                    |                        |             |                  |                                                                                           |
| Attach Tags                     | (Separate by ",")                                                                                                    | Existing tags • Attach |             |                  |                                                                                           |
| Attached Files                  |                                                                                                    |                        |             |                  |                                                                                           |

| View Issue Details [ Jump to Notes ] |                                              |                        | [ << ][ >> ] |                  | [ Issue History ] [ Print ] |
|--------------------------------------|----------------------------------------------|------------------------|--------------|------------------|-----------------------------|
| ID                                   | Project                                      | Category               | View Status  | Date Submitted   | Last Update                 |
| 0000073                              | SI2 1.7                                      | [All Projects] General | public       | 2012-01-16 11:00 | 2012-01-16 11:00            |
| Reporter                             | ank                                          |                        |              |                  |                             |
| Assigned To                          |                                              |                        |              |                  |                             |
| Priority                             | normal                                       | Severity               | feature      | Reproducibility  | always                      |
| Status                               | new                                          | Resolution             | open         |                  |                             |
| Platform                             |                                              | os                     |              | OS Version       |                             |
| Product Version                      |                                              |                        |              |                  |                             |
| Target Version                       |                                              | Fixed in Version       |              |                  |                             |
| Summary                              | 0000073: EDIT option should not be available | e on RETIRED items     |              |                  |                             |
| Description                          | EDIT option should not be available on RETIR | ED items               |              |                  |                             |
| Tags                                 | No tags attached.                            |                        |              |                  |                             |
| Attach Tags                          | (Separate by ",")                            | Existing tags • Attach |              |                  |                             |
| Attached Files                       |                                              |                        |              |                  |                             |
| Monitor                              |                                              |                        |              |                  |                             |

| View Issue Details [ Jump to No | tes ]                                                                                    |                        | [<<][>>>]   | [ Issue History ] [ Print ] |                  |
|---------------------------------|------------------------------------------------------------------------------------------|------------------------|-------------|-----------------------------|------------------|
| ID                              | Project                                                                                  | Category               | View Status | Date Submitted              | Last Update      |
| 0000091                         | SI2 1.7                                                                                  | [SI2] Wish List        | public      | 2012-05-24 10:45            | 2012-05-24 10:45 |
| Reporter                        | tmaria                                                                                   |                        |             |                             |                  |
| Assigned To                     |                                                                                          |                        |             |                             |                  |
| Priority                        | normal                                                                                   | Severity               | minor       | Reproducibility             | have not tried   |
| Status                          | new                                                                                      | Resolution             | open        |                             |                  |
| Platform                        |                                                                                          | os                     |             | OS Version                  |                  |
| Product Version                 |                                                                                          |                        |             |                             |                  |
| Target Version                  |                                                                                          | Fixed in Version       |             |                             |                  |
| Summary                         | 0000091: Κατάσταση χρησιμοποιημένου εξοπ                                                 | λισμού                 |             |                             |                  |
|                                 | Στην περίπτωση που επιστρέφεται εξοπλισμός<br>καθηγητές θα μπορούσαν να επιλέξουν στα re |                        |             |                             |                  |
| Tags                            | No tags attached.                                                                        |                        |             |                             |                  |
| Attach Tags                     | (Separate by ",")                                                                        | Existing tags   Attach |             |                             |                  |
| Attached Files                  |                                                                                          |                        |             |                             |                  |
| Monitor                         |                                                                                          |                        |             |                             |                  |

| View Issue Details [ Jump to No | ites ]                                                                                                    |                        | [ <u>&gt;&gt;</u> ] | [ Issue History ] [ Print ] |                                 |
|---------------------------------|----------------------------------------------------------------------------------------------------|------------------------|---------------------|-----------------------------|---------------------------------|
| ID                              | Project                                                                                                    | Category               | View Status         | Date Submitted              | Last Update                     |
| 0000094                         | SI2                                                                                                    | Bug                    | public              | 2012-07-10 12:33            | 2012-07-10 12:33                |
| Reporter                        | savvasn                                                                                                    |                        |                     |                             |                                 |
| Assigned To                     |                                                                                                    |                        |                     |                             |                                 |
| Priority                        | normal                                                                                                    | Severity               | minor               | Reproducibility             | have not tried                  |
| Status                          | new                                                                                                    | Resolution             | open                |                             |                                 |
| Platform                        |                                                                                                    | os                     |                     | OS Version                  |                                 |
| Product Version                 |                                                                                                    |                        |                     |                             |                                 |
| Target Version                  |                                                                                                    | Fixed in Version       |                     |                             |                                 |
| Summary                         | 0000094: entering new products                                                                                                    |                        |                     |                             |                                 |
| Description                     | while trying to add a new PC to si2 instead o<br>Cannot add or update a child row: a foreign<br>and I had to reenter everything<br>Session is not honored |                        |                     |                             | RENCES `companies` (`comp_id`)) |
| Steps To Reproduce              | enter information about a machine but do not                                                                                                    | t choose company       |                     |                             |                                 |
| Tags                            | No tags attached.                                                                                                    |                        |                     |                             |                                 |
| Attach Tags                     | (Separate by ",")                                                                                                    | Existing tags   Attach |                     |                             |                                 |
| Attached Files                  |                                                                                                    |                        |                     |                             |                                 |
| Monitor                         |                                                                                                    |                        |                     |                             |                                 |

| View Issue Details [ Jump to No | tes ]                                                                                                    |                                      | [≤≤][≥≥]    |                  | [ Issue History ] [ Print ]              |
|---------------------------------|----------------------------------------------------------------------------------------------------|--------------------------------------|-------------|------------------|------------------------------------------|
| ID                              | Project                                                                                                    | Category                             | View Status | Date Submitted   | Last Update                              |
| 0000017                         | SI2 1.7                                                                                                    | [All Projects] General               | public      | 2011-03-15 10:11 | 2011-03-15 10:43                         |
| Reporter                        | tmaria                                                                                                    |                                      |             |                  |                                          |
| Assigned To                     |                                                                                                    |                                      |             |                  |                                          |
| Priority                        | normal                                                                                                    | Severity                             | feature     | Reproducibility  | have not tried                           |
| Status                          | new                                                                                                    | Resolution                           | open        |                  |                                          |
| Platform                        |                                                                                                    | os                                   |             | OS Version       |                                          |
| Product Version                 |                                                                                                    |                                      |             |                  |                                          |
| Target Version                  |                                                                                                    | Fixed in Version                     |             |                  |                                          |
| Summary                         | 0000017: Enter multiple items of an order at                                                                                                 | once                                 |             |                  |                                          |
|                                 | Όταν καταχωρούνται ίδια αντικείμενα , αγορα<br>μετά να του εμφανίζει με βάση αυτό τον αριθμ<br>Σε ένα δεύτερο section στην ίδια οθόνη, ο χρι | ιό, τόσα fields για να καταχωρά το ! | 5/N.        |                  | ιταρχήν τον αριθμό των αντικειμένων, και |
| Tags                            | No tags attached.                                                                                                    |                                      |             |                  |                                          |
| Attach Tags                     | (Separate by ",")                                                                                                    | Existing tags • Attach               |             |                  |                                          |
| Attached Files                  |                                                                                                    |                                      |             |                  |                                          |
| Monitor                         |                                                                                                    |                                      |             |                  |                                          |